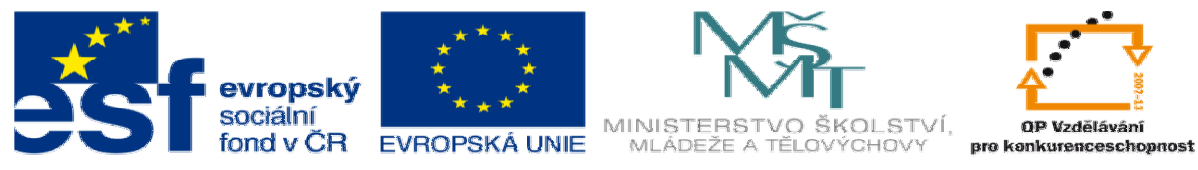

INVESTICE DO ROZVOJE VZDĚLÁVÁNÍ

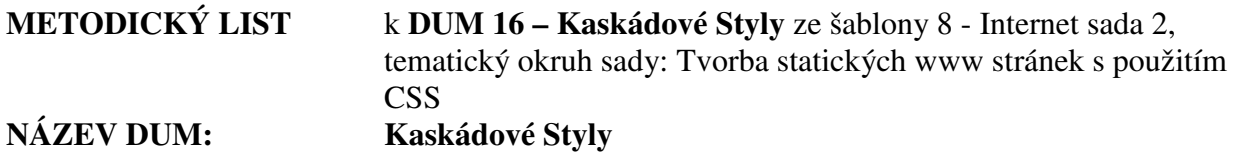

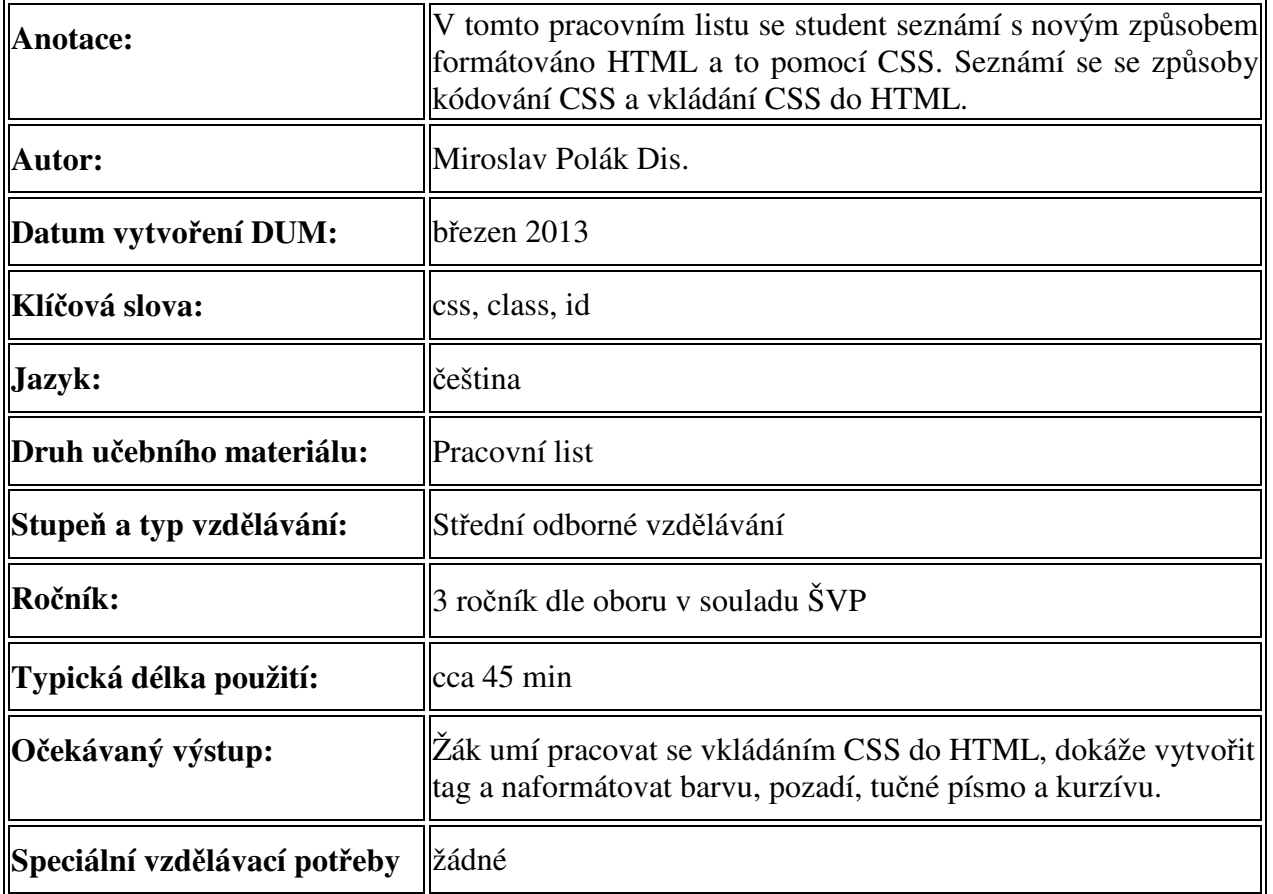

1. Řešení úkolu

Řešení k úkolu naleznete v screen.css a v index.html.